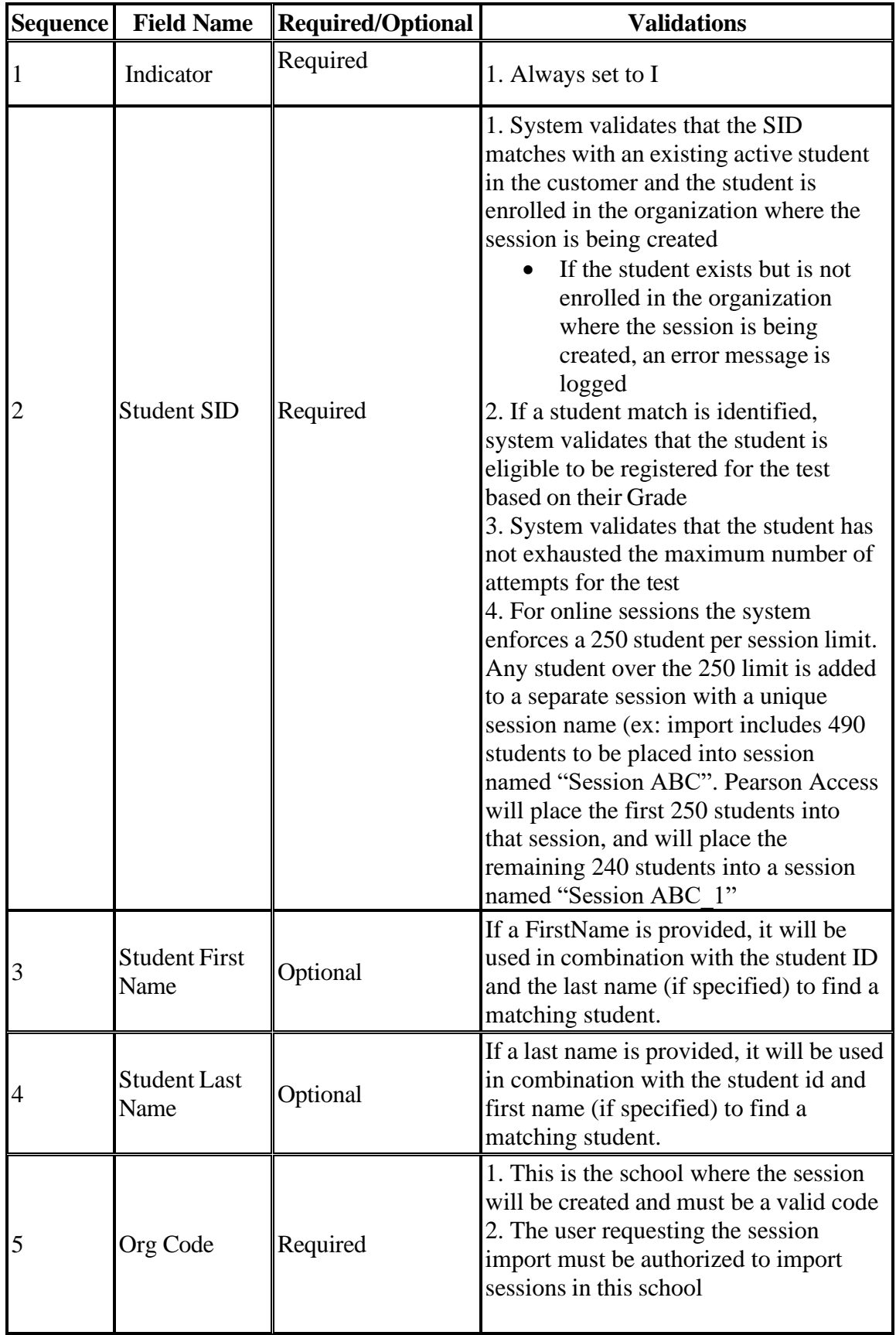

## DoDEA Test Session Import Field Definitions

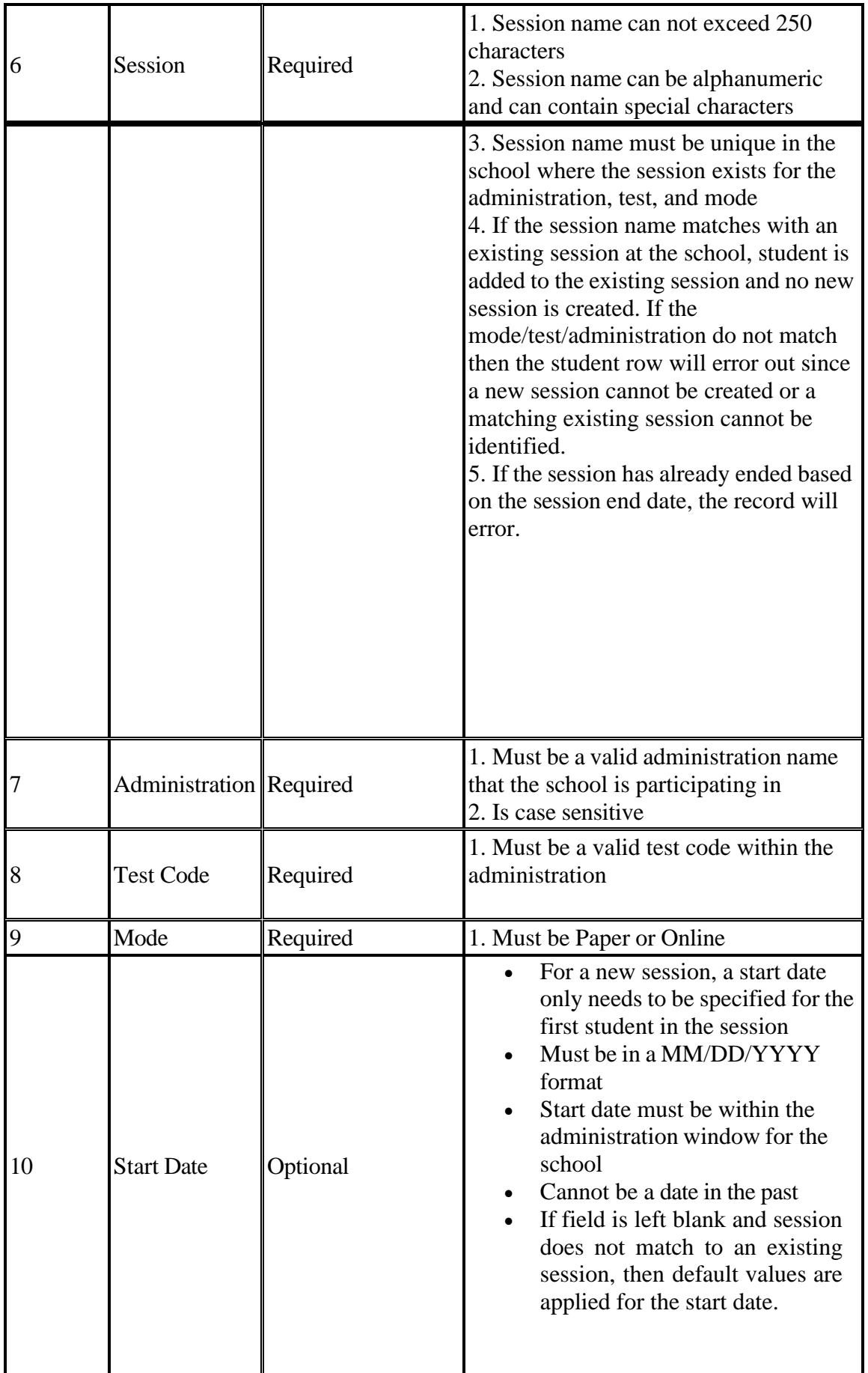

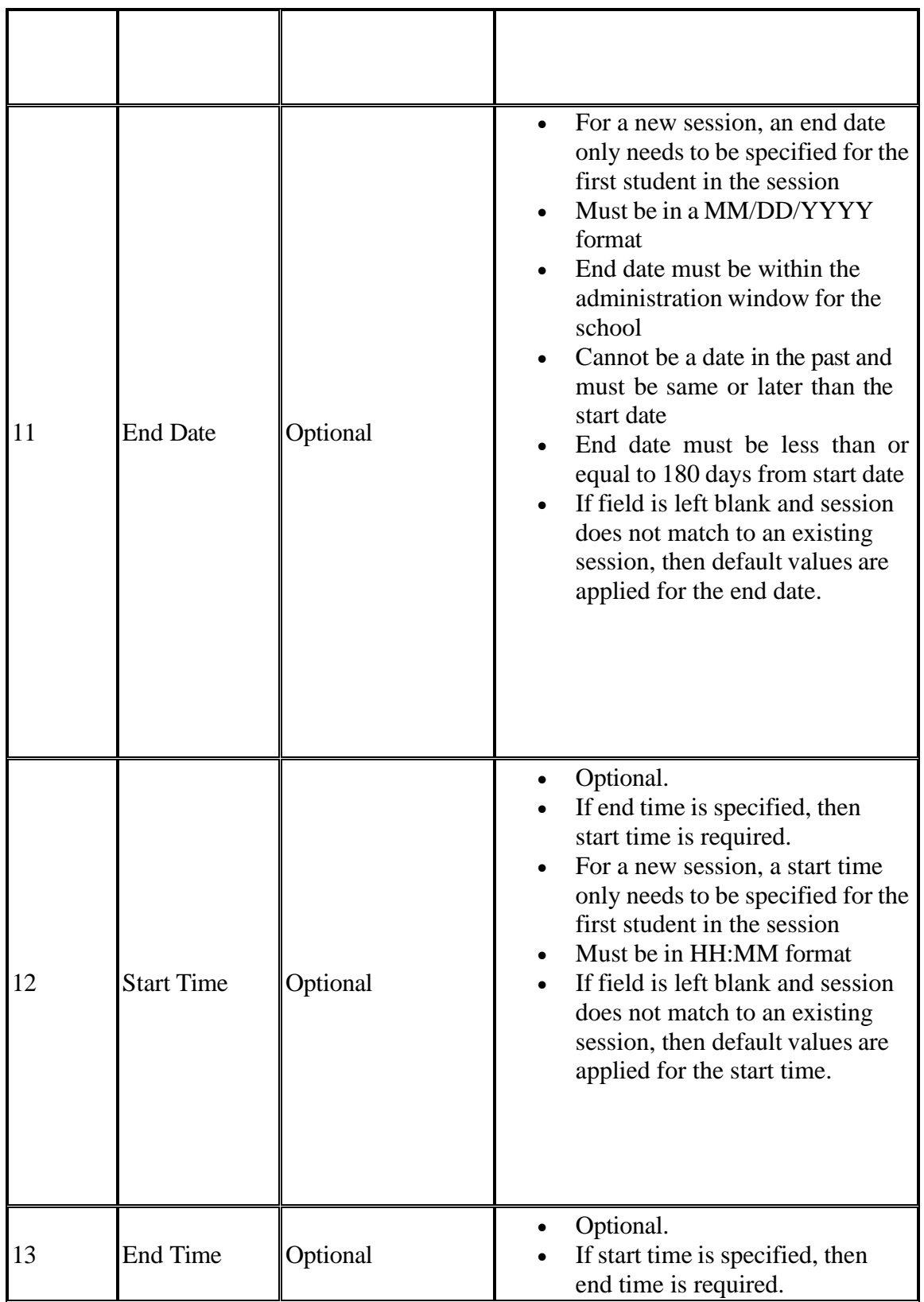

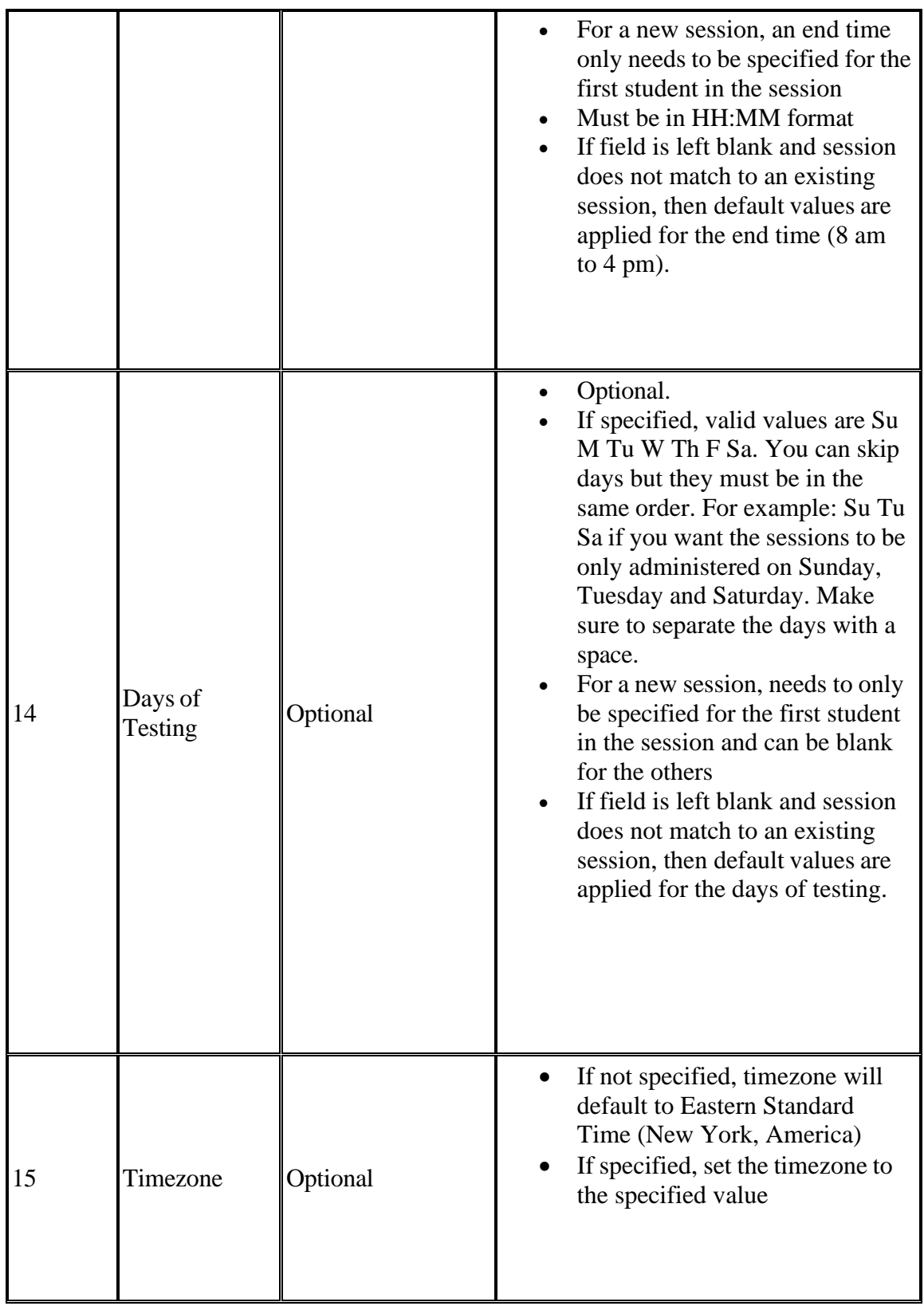

- The system captures the count of:
	- $\circ$  the total number of records in the file
	- o the total number of students successfully added to the session
	- o the total number of students that failed to be added to the session
- System captures the individual records that failed and logs the reason why the failure occurred. The goal of recording the failure messages is so the user that requested the session import can see the error, fix the data and re-import it.